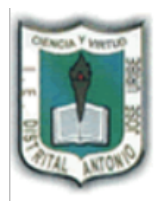

# I.E. DISTRITAL ANTONIO JOSÉ URIBE

JORNADA ÚNICA, DIURNA Y NOCTURNA Resoluciones: N° 030025 del 1 octubre de 2015 y 3226 del 12 de noviembre de 1992. "FORMACIÓN DE CIUDADANOS, ÉTICOS, AUTÓNOMOS Y COMPETENTES PARA UNA MEJOR CALIDAD DE VIDA"

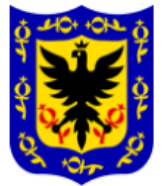

## **GUIA DE INFORMÁTICA PARA CUARTO WORD.**

# **1. Revise la información, resuelva las preguntas y sopa de letras correspondiente.**

**Tipos de letra**

El tipo de letra se utiliza para poder mejorar el aspecto de las letras al momento de escribir. Se encuentra en **Inicio** parte de **Fuente** como lo indica la imagen.

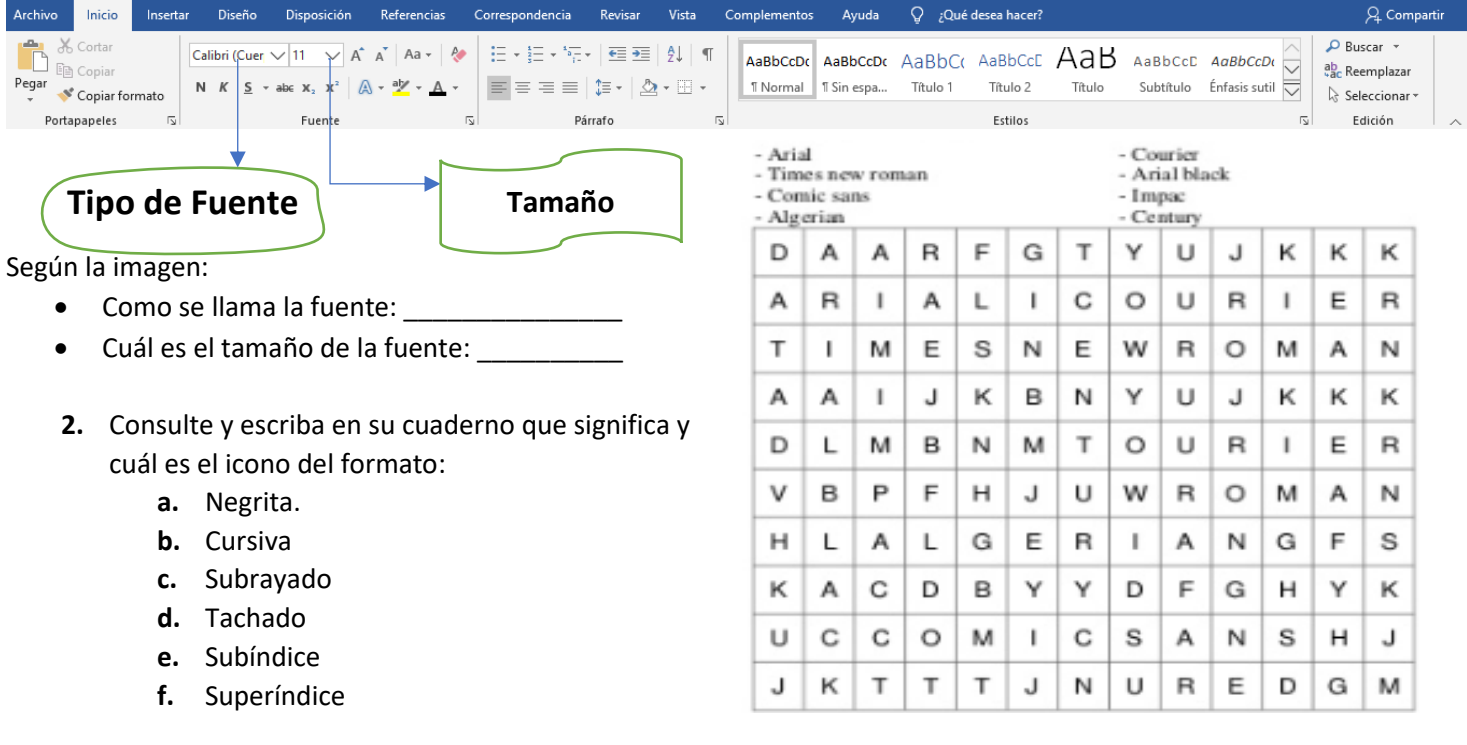

- **3.** Elabora un escrito en Word acerca de la energía y su importancia para el ser humano de al menos 4 párrafos, donde tenga 3 tipos de fuente, con 2 tamaños de letra y utilizando los siguientes formatos de letra (negrita, cursiva, subrayado, tachado).
- **4.** Al mismo texto que elaboro agrégueles 3 imágenes alusivas a sus párrafos, recuerde que para tener imágenes en Word se usa desde **insertar, ilustraciones.** Como lo indica la siguiente imagen.

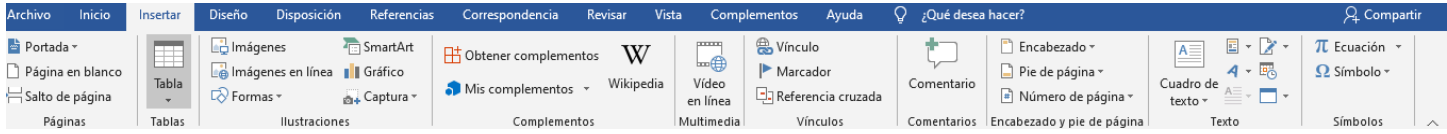

**5.** Guarde el archivo con su nombre en una memoria USB y muéstrelo en clase.

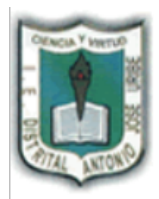

Ī  $\overline{P}$ 

# I.E. DISTRITAL ANTONIO JOSÉ URIBE

JORNADA ÚNICA, DIURNA Y NOCTURNA Resoluciones: N° 030025 del 1 octubre de 2015 y 3226 del 12 de noviembre de 1992. "FORMACIÓN DE CIUDADANOS, ÉTICOS, AUTÓNOMOS Y COMPETENTES PARA UNA **MEJOR CALIDAD DE VIDA"** 

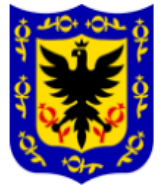

#### **GUIA DE INFORMÁTICA PARA CUARTO WORD.**

**1.** En un documento en blanco de Word, realice el siguiente texto, con las indicaciones que se indican. Construcciones antiguas

Fuente Tahoma 14ptos, negrita y color verde

Texto justificado

#### La Gran Muralla China

La construcción de la Gran Muralla fue ordenada por la dinastía Qin (208 AC) para defender el imperio chino del ataque de tribus nómades de mongoles y tártaros hacia el norte del territorio. Esta no se construyo toda de una vez, sino que se trató de la unión de varios muros que fueron construidos durante un período de aproximadamente 1.000 años. Su construcción se contínuó a través de las sucesivas dinastías chinas por más de 1.500 años hasta la dinastía Ming (1.368 DC) extendiéndose de este a oeste por más de 7.300 kilómetros.

Si bien fue construida inicialmente para proteger el antiguo imperio chino y luego se<br>convirtió en una ruta de comercio muy importante para la economía china, poco a poco se fue constituyendo en un símbolo del ingenio y la voluntad del pueblo chino.

Estilo Subrayado

Las Pirámides de Egipto Las pirámides del antiguo Egipto fueron construidas para albergar las tumbas de los faraones, en su creencia de que la auténtica vida comenzaba después de la muerte. Las tres grandes pirámides de la meseta de Giza situadas en el desierto sobre la ribera izquierda del Nilo, a 12 km de El Cairo están distribuidas de manera idêntica a como están las tres estrellas del cinturón en la constelación de Orión.

La Gran Pirámide de Giza que es la única de las 7 Maravillas del Mundo Antiguo que aún sigue en pie, fue construida durante la cuarta dinastía por faraón Keops (2.640) AC). Su construcción demando más de 20 años y para ello fue necesario utilizar 2.300.000 bloques calcáreos de 2.5 toneladas de peso cada uno, que fueron colocados uno sobre otro hasta alcanzar los 147 metros de altura y 230 metros de ancho.

## Para el texto justificado se hace desde párrafo, como lo indica la imagen.

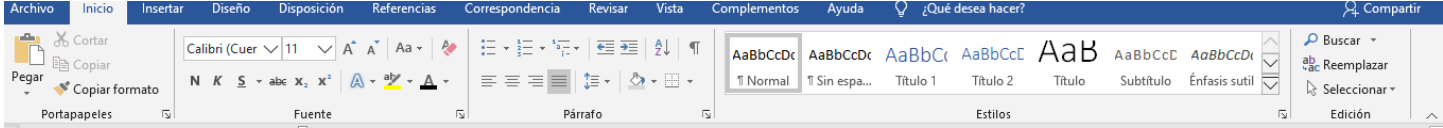

- 2. Consulte y escriba en el cuaderno el significado y para que se usa:
	- a. Alineación a la izquierda
	- b. Alineación centrada
	- c. Alineación a la derecha
	- d. Alineación justificada.
	- e. Sangría
- 3. Al documento que creo, póngale borde de página, cambie el color de página y las márgenes.
- 4. Guarde el archivo en una memoria USB y muéstrelo en clase.
- 5. En el cuaderno escriba los pasos que uso para realizar las modificaciones del archivo del punto 3, indicando en que parte y los iconos implementados para el cambio.